## 教室確認方法・授業期間・授業時間割について

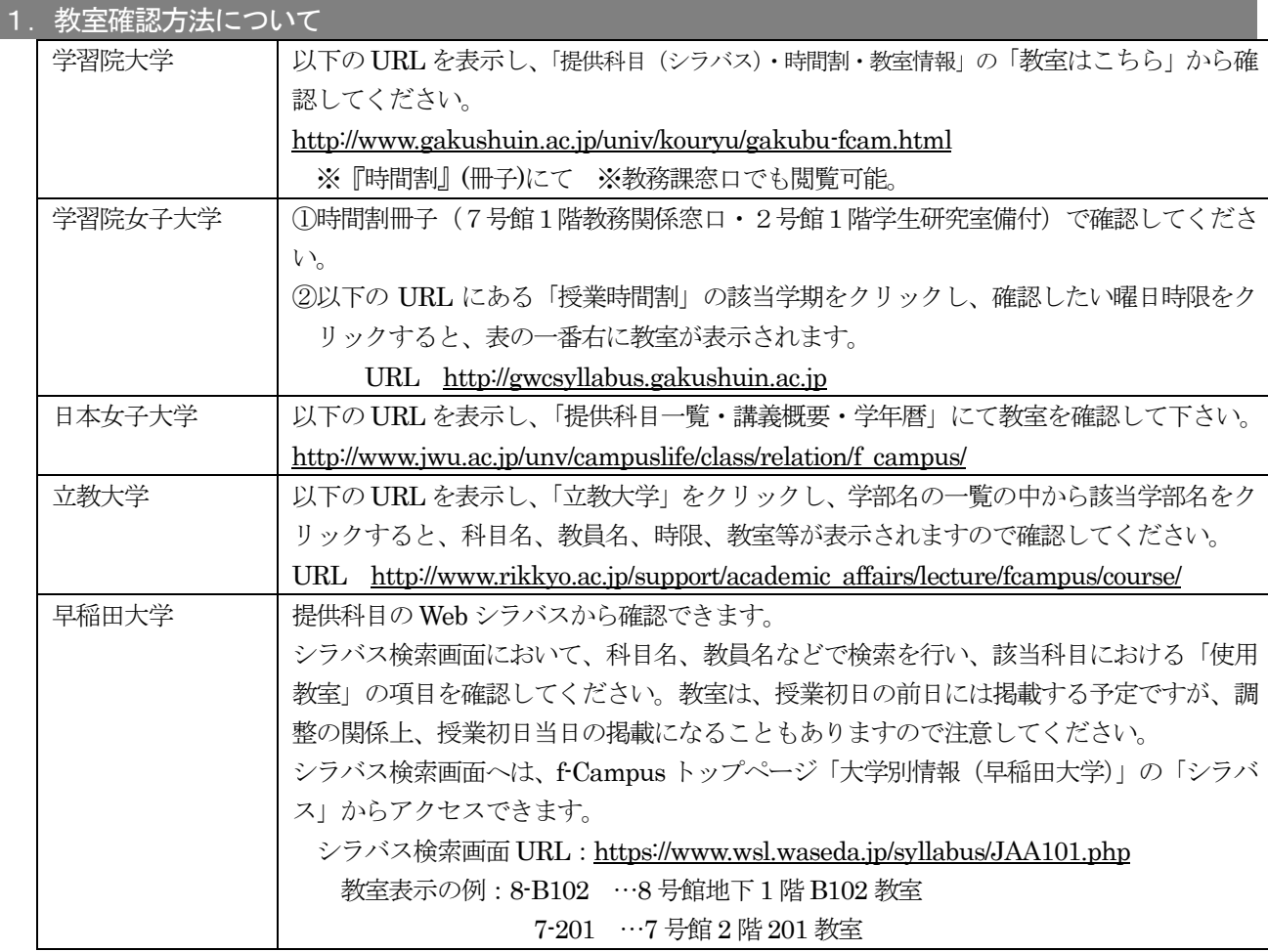

## 2. 授業期間、授業時間確認方法について

授業開始日、授業時間割は大学によって異なります。同じ大学でもキャンパスによって異なることがありますので、 十分に注意してください。休日など詳細(年間予定表)は各大学ホームページで確認してください。

## 【授業開始日】

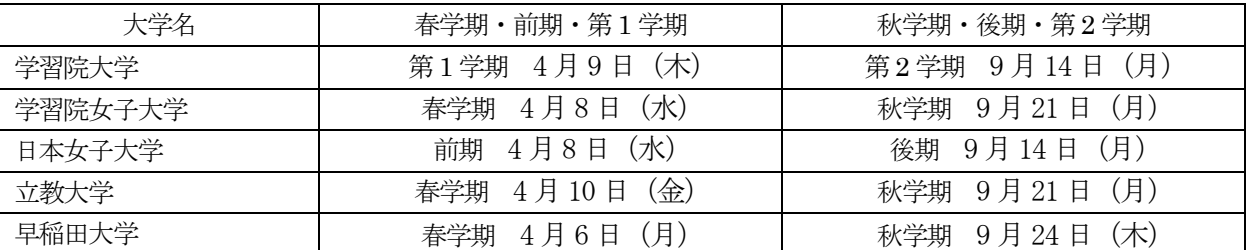

## 【授業時間割】

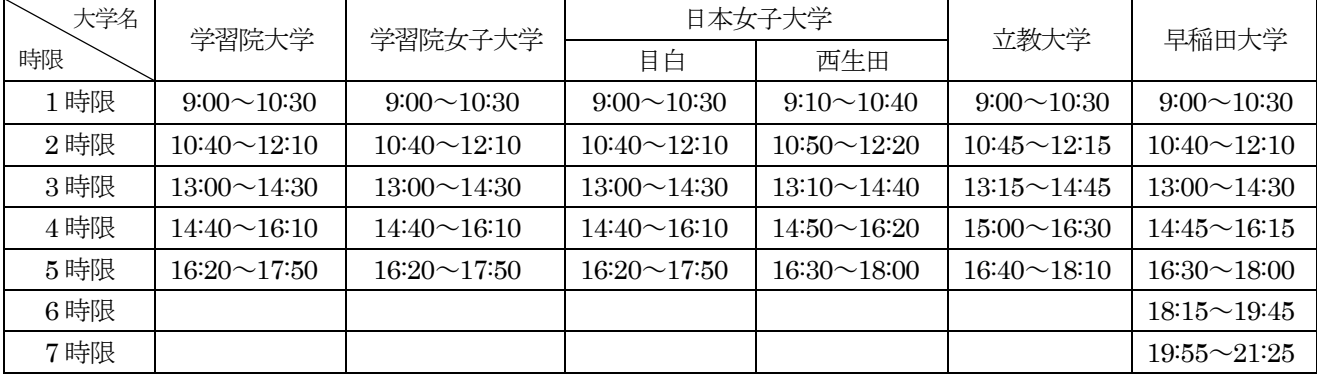